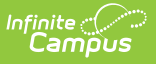

## **Ed-Fi v3.X - Student Section Association Resource Preferences**

Last Modified on 03/19/2024 7:48 am CD

Tool Search: Ed-Fi Configuration

The Ed-Fi Configuration tool is used to establish Ed-Fi data resources.

The following describes how to enable the Student Section Association resource for Ed-Fi reporting.

Mappings listed below are for Core Ed-Fi. Specific mappings may vary by state. State specific mappings can be found by clicking the appropriate state link at the top of the page.

1. Set the Student Section Association preference to **ON.**

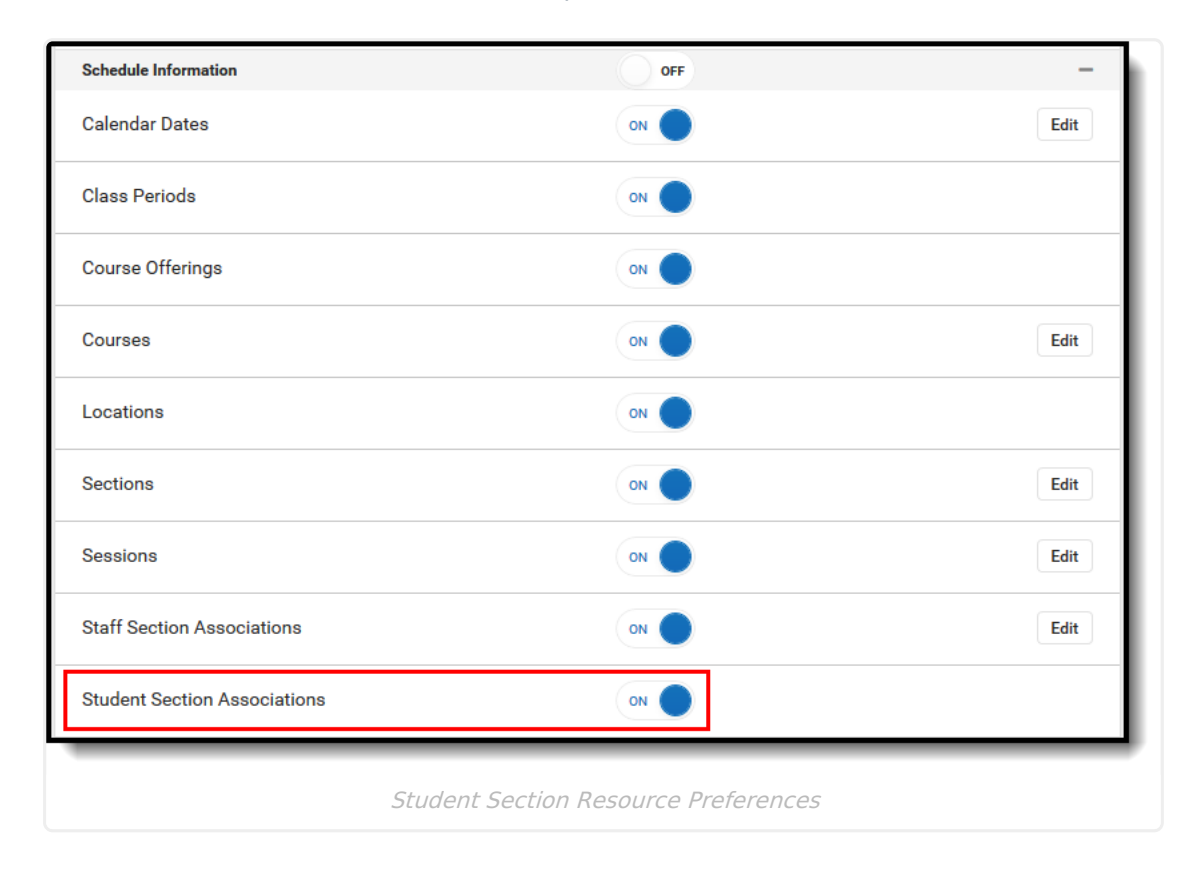